## 5.6 Logarithmusreihe

Bei diesem Beispiel wird verwendet, dass eine Potenzreihe innerhalb ihres Konvergenzbereiches gliedweise differenziert und integriert werden kann. Die neuen Potenzreihen haben denselben Konvergenzradius wie die ursprüngliche Reihe.

2 3 4

Aus der geometrischen Reihe

$$
\frac{1}{1+t} = 1 - t + t^2 - t^3 + t^4 - + \dots
$$
\n
$$
|t| < 1
$$
\n
$$
\text{erhält man durch bestimmte Integration die folgende Entwicklung von } \ln(1+x)
$$
\n
$$
\int_{0}^{x} \frac{dt}{1+t} = \ln(1+x) - \ln 1 = \ln(1+x) = x - \frac{x^2}{2} + \frac{x^3}{3} - \frac{x^4}{4} + \dots
$$

**Logarithmusreihe**

$$
ln(1+x) = x - \frac{x^2}{2} + \frac{x^3}{3} - \frac{x^4}{4} + \cdots
$$
 |x| < 1

Bemerkung:

Diese Reihe kann auch durch Berechnung der Koeffizienten aus den Ableitungen hergeleitet werden.

Da die Reihe auch für  $x = 1$  konvergiert, ergibt sich die bereits erwähnte Reihenentwicklung für ln 2:

 $= 1 - \frac{1}{2} + \frac{1}{2} - \frac{1}{3} + \frac{1}{4} - \frac{1}{5}$ 5 1 4 1 3 1 2  $\ln 2 = 1 - \frac{1}{2} + \frac{1}{2} - \frac{1}{4} + \frac{1}{5} - + \dots$ alternierende harmonische Reihe

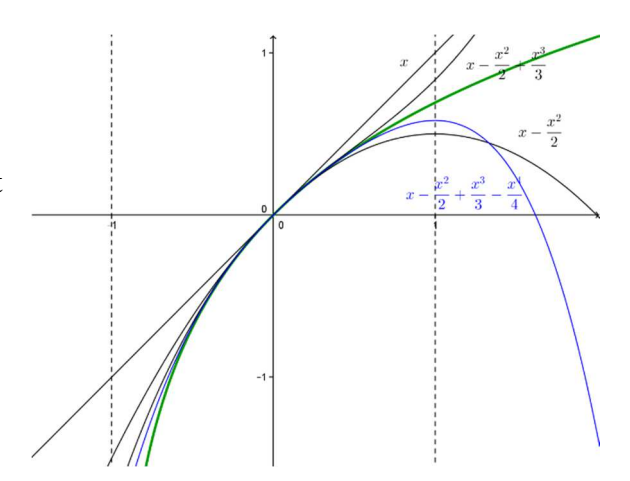

Die sehr langsame Konvergenz kann folgendermassen verbessert werden:

Man ersetzt dazu in der Logarithmusreihe

$$
\ln(1+x) = \sum_{n=1}^{\infty} (-1)^{n+1} \frac{x^n}{n}
$$

die Variable x durch –x und erhält:

$$
\ln(1-x) = -\sum_{n=1}^{\infty} \frac{x^n}{n}
$$
 |x| < 1

Subtraktion der beiden Reihen ergibt:

$$
\ln(1+x) - \ln(1-x) = 2 \cdot \left(x + \frac{x^3}{3} + \frac{x^5}{5} + \dots\right)
$$

Division durch 2 und Anwendung des Logarithmengesetzes  $\ln x^k = k \cdot \ln x$  liefert:

$$
\ln \sqrt{\frac{1+x}{1-x}} = x + \frac{x^3}{3} + \frac{x^5}{5} + \dots \qquad |x| < 1
$$

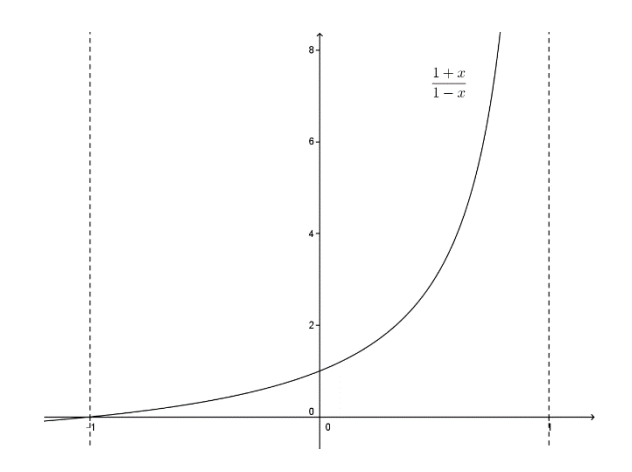

Beispiel:

Da die Funktion  $f(x)$ 

*x*

 $\frac{1+x}{1}$  für  $|x| < 1$  alle

−  $=\frac{1+}{1}$ 1

 $f(x) = \frac{1+x}{x}$ 

positiven Werte annimmt, ermöglicht diese Reihe die Berechnung beliebiger Logarithmen,

wie das folgende Beispiel zeigt.

Ist etwa ln 2 zu berechnen, so bestimme x so, dass  $\sqrt{\frac{1+x}{2}} = 2$ 1  $\frac{1+x}{1}$ − + *x*  $\frac{x}{x}$  = 2 gilt. Mit der Lösung x = <sup>3</sup>/<sub>5</sub> berechnet sich ln 2 zu

$$
\ln 2 = \frac{3}{5} + \frac{\left(\frac{3}{5}\right)^3}{3} + \frac{\left(\frac{3}{5}\right)^5}{5} + \dots \approx 0.69.
$$

Übungsaufgaben:

# a)

Welche neue Reihenentwicklung ergibt sich, wenn man die folgende geometrische Reihe differenziert?

$$
\frac{1}{1-x} = 1 + x + x^2 + x^3 + x^4 + \dots
$$
 |x| < 1  
b)

Welche Reihe ergibt sich, wenn man in der Logarithmusreihe  $x = -\frac{1}{2}$  setzt und das Vorzeichen ändert?

Using:

\na)

\n
$$
\frac{1}{(1-x)^2} = 1 + 2x + 3x^2 + 4x^3 + 5x^4 + \dots \qquad |x| < 1
$$
\nb)

\n
$$
\ln 2 = \frac{1}{2^1 \cdot 1} + \frac{1}{2^2 \cdot 2} + \frac{1}{2^3 \cdot 3} + \frac{1}{2^4 \cdot 4} + \dots
$$

# 5.7 Die Arcustangensreihe

Sie kann aus der folgenden geometrischen Reihe hergeleitet werden:

$$
\frac{1}{1+t^2} = 1 - t^2 + t^4 - t^6 + \dots
$$
  
Gliedweise Integration ergibt  

$$
\int_0^x \frac{dt}{1+t^2} = \int_0^x (1 - t^2 + t^4 - t^6 + \dots) dt
$$
und damit

# **Arcustangensreihe**

$$
\arctan x = \sum_{n=0}^{\infty} (-1)^n \frac{x^{2n+1}}{2n+1} = x - \frac{x^3}{3} + \frac{x^5}{5} - + \dots
$$

Wegen  $\tan \frac{\pi}{2} = 1$ 4  $\tan \frac{\pi}{4}$  = J  $\left(\frac{\pi}{\cdot}\right)$  $\setminus$  $\sqrt{\pi}$  bzw. 4  $\arctan 1 = \frac{\pi}{4}$  gilt die

folgende allerdings sehr langsam konvergierende Reihenentwicklung

$$
\pi = 4 \cdot \left( 1 - \frac{1}{3} + \frac{1}{5} - \frac{1}{7} + \dots \right)
$$

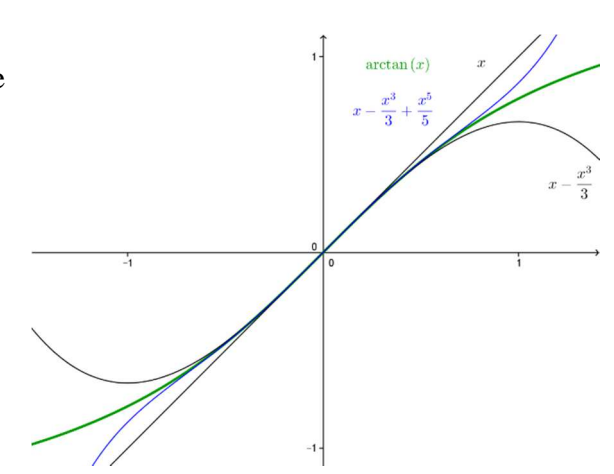

 $|x|$  < 1

Das ist die so genannte Leibniz'sche Reihe für π (Gottfried W. Leibniz 1646 – 1716)

Eine verbesserte Reihenentwicklung kann folgendermassen erhalten werden: Wählt man x und y zwischen 0 und  $\pi/2$  so, dass gilt tan  $x = \frac{1}{2}$  und tan  $y = \frac{1}{3}$  dann wird nach dem Tangenstheorem

$$
\tan(x+y) = \frac{\tan x + \tan y}{1 - \tan x \tan y} = 1 \text{ also girl: } x+y = \frac{\pi}{4} \text{ also wegen}
$$
  

$$
x = \arctan \frac{1}{2} = \frac{1}{2} - \frac{1}{3 \cdot 2^3} + \frac{1}{5 \cdot 2^5} - +...
$$
  

$$
y = \arctan \frac{1}{3} = \frac{1}{3} - \frac{1}{3 \cdot 3^3} + \frac{1}{5 \cdot 3^5} - +...
$$
 schliesalich  

$$
\frac{\pi}{4} = \left(\frac{1}{2} - \frac{1}{3 \cdot 2^3} + \frac{1}{5 \cdot 2^5} - +...\right) + \left(\frac{1}{3} - \frac{1}{3 \cdot 3^3} + \frac{1}{5 \cdot 3^5} - +...\right)
$$

Das ist die Eulersche Reihe für  $\pi$  (nach Leonhard Euler 1707 – 1783)

#### Übungsaufgabe Es gilt:  $\pi$  $\frac{\pi}{6}$  = arctan  $\frac{1}{\sqrt{3}}$ √3 oder  $\pi = 6 \cdot \arctan$ 1 √3 Welche Reihenentwicklung ergibt sich damit für die Kreiszahl?  $\pi = 6 \cdot \arctan$ 1 √3  $= 2\sqrt{3} \cdot \left(1 - \frac{1}{3 \cdot 3} + \cdots \right)$ 1  $\frac{1}{5 \cdot 3^2}$  – 1  $\frac{}{7 \cdot 3^3}$  + 1  $\frac{1}{9 \cdot 3^4}$  – + …  $\left( \frac{1}{2} \right)$

Übungsaufgabe:

Berechne die Reihenentwicklungen des hyperbolischen Sinus bzw. Cosinus durch Addition der Mac Laurinreihen von  $e^x$  und  $e^{-x}$ .

Lösung:

 $\sum_{n=0}^{\infty} \frac{x^{2n+1}}{(2n+1)!}$ = + + = 0  $2n+1$  $(2n+1)!$ sinh *n n n*  $x = \sum_{r=0}^{\infty} \frac{x^{2n+1}}{(2n+1)^r}$   $r = \infty$  bzw.  $\frac{x}{(2n)!}$  = 1 +  $\frac{x}{2!}$  +  $\frac{x}{4!}$  + .... 1  $2n)!$ cosh 2  $\sim$  4  $\mathbf{0}$  $=\sum_{n=-\infty}^{\infty} \frac{x^{2n}}{(2n)!} = 1 + \frac{x^2}{2!} + \frac{x^4}{4!} +$ =  $x^2$ , *x n*  $x = \sum_{n=0}^{\infty} \frac{x}{\sqrt{n}}$ *n n*  $r = \infty$ 

Beachte die Analogie zu der Sinus- bzw. Cosinusreihe!

## Zusammenfassung:

Die Reihenentwicklung einer Funktion kann auf verschiedene Arten bestimmt werden:

- durch die i.a. rechenaufwändige Berechnung der Koeffizienten aus den Ableitungen

- indem in bekannten Reihen die Variable x durch eine andere ersetzt wird
- indem man gegebene Reihen addiert, subtrahiert, multipliziert

- indem man gegebene Reihen differenziert oder integriert

- als Spezialfälle der geometrischen Reihe

- durch Potenzreihenansatz und Koeffizientenvergleich.